## **Panel Classes and IDs**

**This document lists the panels available in Theme Builder 2.0 and their CSS classes and HTML IDs...**

Builder themed pages are organised in to several panels as illustrated below:

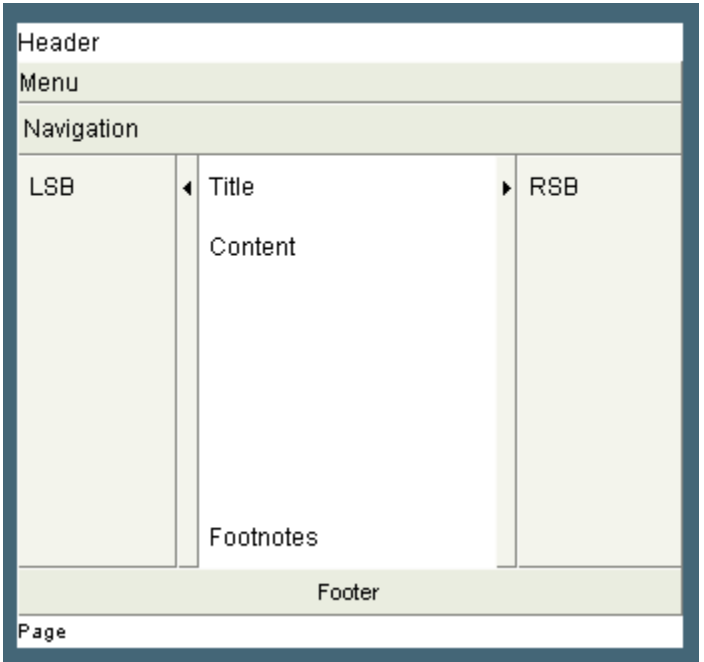

Each panel has a class and most have an ID allowing very precise control over style sheet settings:

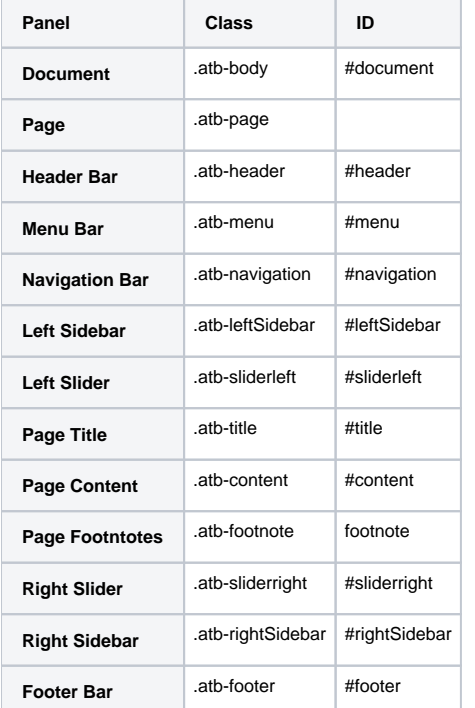

A. Wherever possible, avoid using the ID in your style sheet as these may change in later versions of Builder.

## FAQs

Try making them more specific, eg:

.atb-body .atb-content h1 { color: red; }